### **Datenschutzkonformer Internetauftritt**

## **Google Fonts** Abmahnung: **RAAG Kanzlei** für Herrn Wang Yu

Darmstadt 20. März 2021

Referente: C.-C. Schneider-Pardun

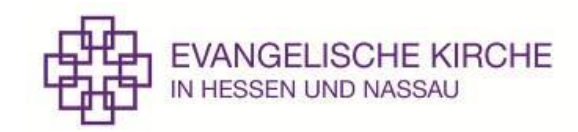

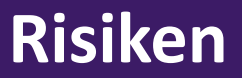

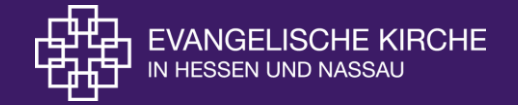

### **1. Risiko Cookies**

### **2. Risiko Drittanbieter Skripte**

### **3. Risiko Datenschutzerklärung**

### **2. Begriffsbestimmung**

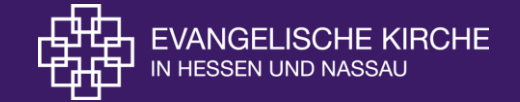

### [Kostenlose Tools](https://webbkoll.dataskydd.net/de/)

- [Analysieren | Webbkoll](https://webbkoll.dataskydd.net/de/) dataskydd.net
- [DSGVO Webseiten-Check -](https://dr-dsgvo.de/webseiten-check/) Dr. DSGVO (dr-dsgvo.de)

• Cookieserve - [Free online cookie checker for websites](https://www.cookieserve.com/)

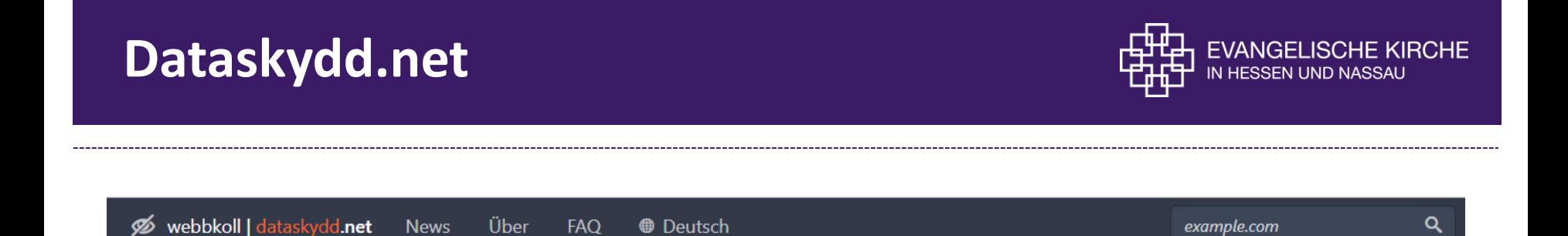

### Überprüfe deine Webseite!

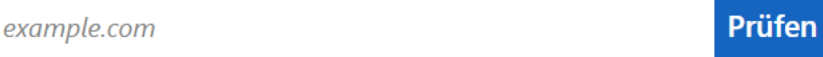

Dieses Tool hilft dir zu prüfen, welche Datenschutzmaßnahmen eine Website ergriffen hat, um dir die Kontrolle über deine Privatsphäre zu geben.

Bitte beachte:

1. Dieses Tool simuliert den Besuch mit einem normalen Browser mit deaktiviertem Do Not Track (Standardeinstellung) und ohne Erweiterungen.

2. Auch wenn du https:// eingibst, wird http:// überprüft, um zu sehen, ob es automatisch zu https:// weiterleitet (Weiterleitungen wird gefolgt).

3. Im Allgemeinen sollte alles funktionieren, manchmal kann es jedoch vorkommen, dass einzelne Seiten aus den verschiedensten Gründen nicht funktionieren.

4. Feedback ist willkommen: Sende uns eine E-Mail oder berichte einen Fehler.

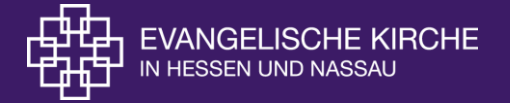

#### Cookies

#### First-Party-Cookies (1)

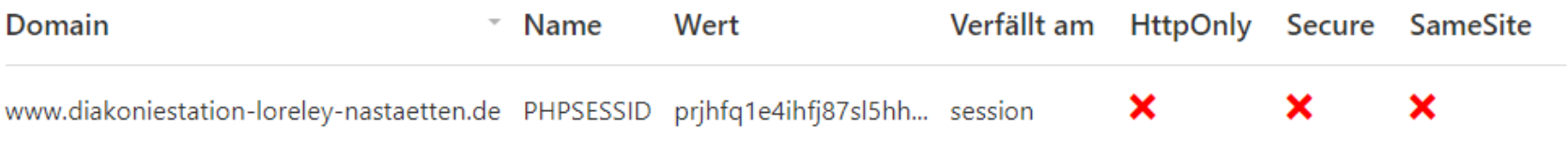

HttpOnly bedeutet, dass Cookies nur vom Server gelesen werden können und nicht durch JavaScript im Browser. Das kann XSS-Angriffe (Cross-Site-Scripting) verhindern.

Secure bedeutet, dass ein Cookie nur über eine sichere (HTTPS-) Verbindung gesendet wird. Das verhindert MITM-Angriffe (Man-in-the-Middle).

SameSite wird verwendet, um dem Browser mitzuteilen, dass er nur dann Cookies senden darf, wenn die Anfrage von der gleichen Seite stammt. Das verhindert CSRF-Angriffe (Cross-Site Request Forgery).

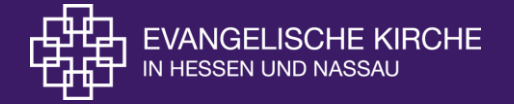

2a00:1450:400f:804::2003 Content (Google) © Zeigen (2)

#### Anfragen an Drittanbieter

3 Anfragen (3 sicher, 0 unsicher) an 2 einzigartige Hosts.

Eine Third-Party- oder Drittanfrage ist eine Anfrage an eine Domain, die nicht diakoniestation-loreleynastaetten.de oder eine ihrer Subdomains ist.

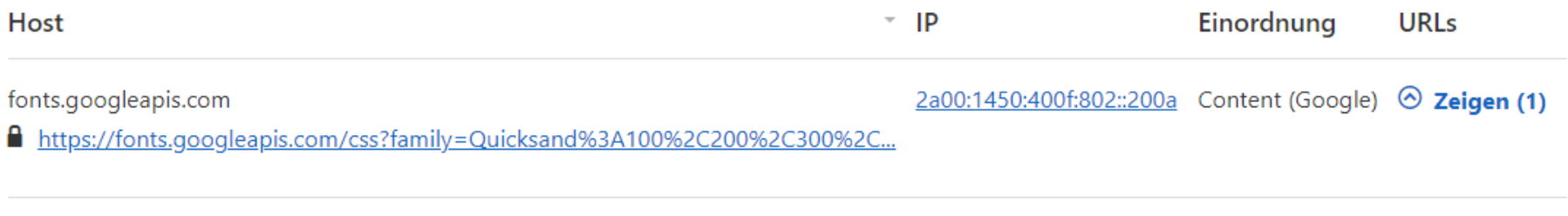

https://fonts.gstatic.com/s/quicksand/v30/6xK-dSZaM9iE8KbpRA\_LJ3z8mH9B...

Α https://fonts.gstatic.com/s/guicksand/v30/6xK-dSZaM9iE8KbpRA\_LJ3z8mH9B...

fonts.gstatic.com

### **Dataskydd.net**

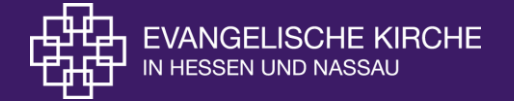

### **IP Location Finder**

IP LOOKUP OR IP ADDRESS LOOKUP WITH DETAILED IP GEOLOCATION DATA

IP address or hostname

2a00:1450:400f:804::2003

**LOCATION** 

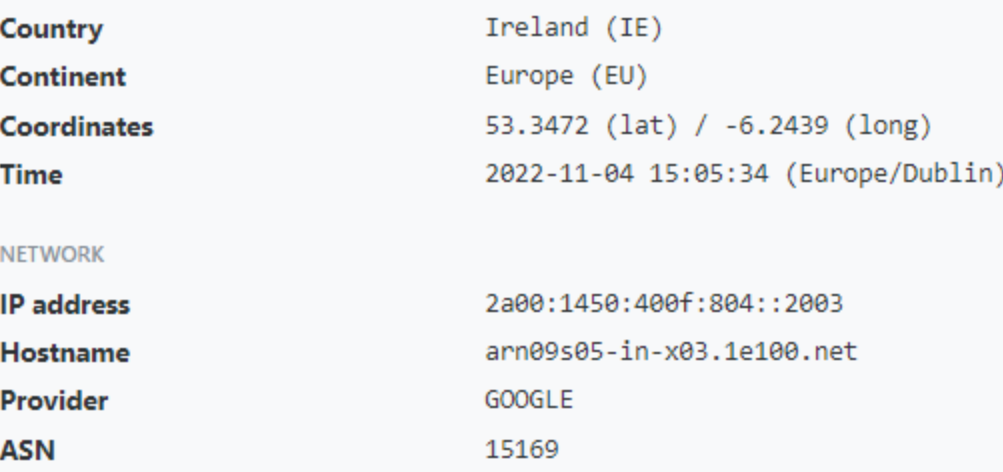

### **DSGVO Webseiten-Check**

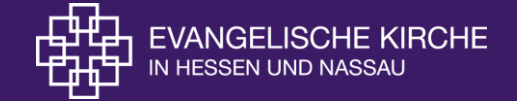

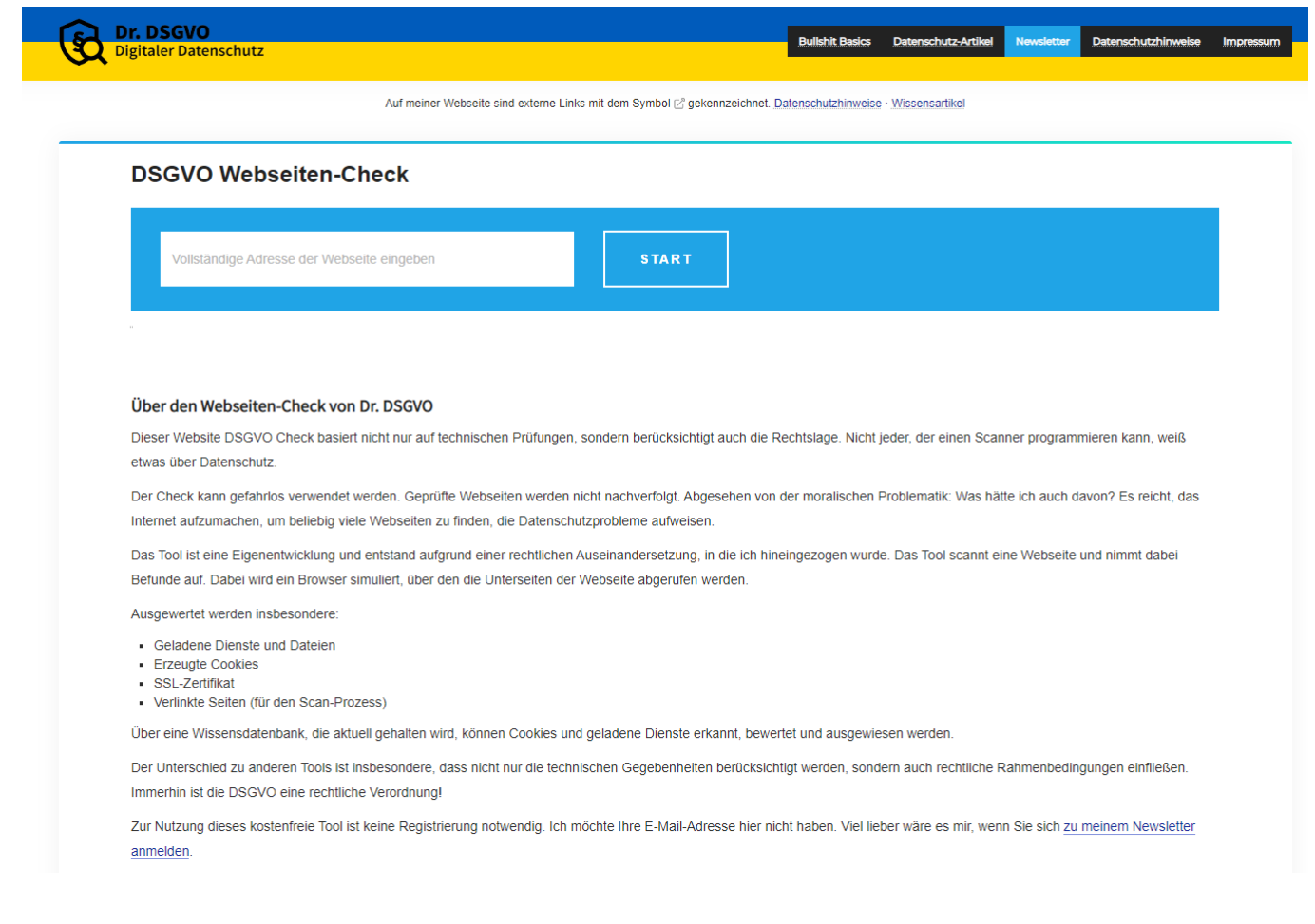

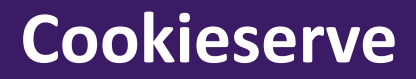

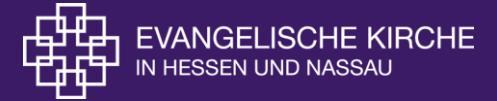

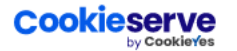

Advanced cookie scanner

Compliance by Regulation  $\sim$ 

Legal Policy Generators v

**FAQ** 

### **Free Cookie Checker Tool for Websites**

Identifying cookies being used and understanding their purpose is a critical step in your website's privacy compliance. Enter the URL of your website and we'll scan it for cookies.

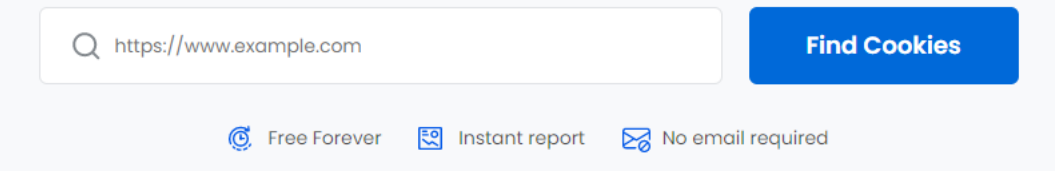

### **Cookieserve**

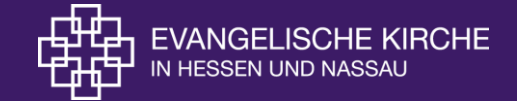

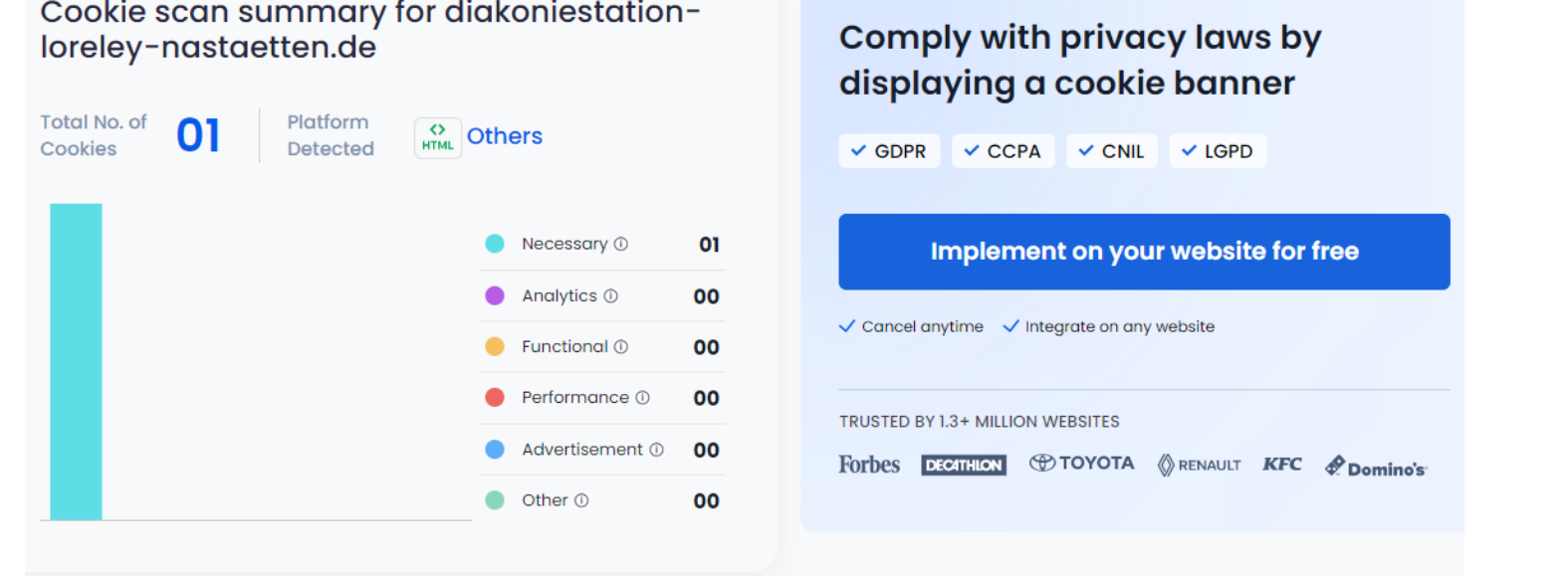

#### Detailed cookie scan report for diakoniestation-loreley-nastaetten.de

Cookieserve scans only the homepage of the website. To check cookies on all pages, try our advanced cookie scanner @ for free.

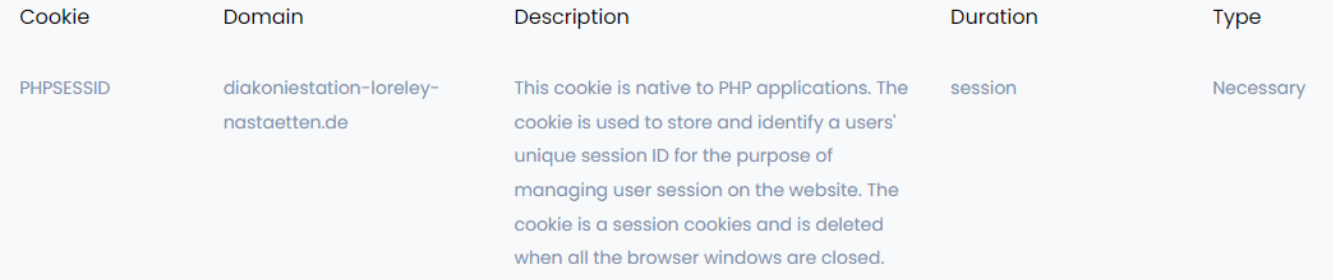

### **Lösungen**

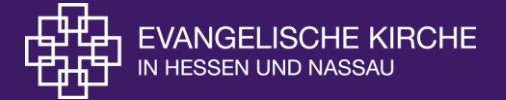

#### **Lösung Cookies ohne Einwilligung**

Beste Möglichkeit auf die Cookies verzichten, siehe hierzu auch die folgenden Lösungen! Wenn dennoch Cookies verwendet werden muss ein datenschutzkonformer Consent-Banner installiert werden, der selbst keine Daten an einen Drittanbieter außerhalb der EU versendet!

Auch wenn Drittanbierterskripte ausgeführt und die IP-Adresse in Drittländer wie die USA übermittelt werden, so ist immer über das Consent-Banner eine Einwilligung einzuholen!

#### **Lösung ReCaptcha**

Die einfachste Lösung ist hier ReCaptch zu löschen. Es gibt aber auch Anbieter von Captchas, die datenschutzfreundlicher, z.B. hcaptcha und friendly captcha.

#### **Lösung Google Maps**

Bei dem Aufruf dieser Skripte wird die IP-Adresse an den Anbieter übertragen. Da dieser in den USA sitzt, ist dies nur nach Einwilligung erlaubt und muss auch in der Datenschutzerklärung erläutert sein.

Das Problem kann wie folgt gelöst werden:

Datenschutzfreundliche Google Maps alternative: **[\(Datenschutzfreundliche interaktive Karte für Webseiten: Plugin](https://dr-dsgvo.de/datenschutzfreundliche-interaktive-karte-fuer-webseiten-plugin-zum-download-als-google-maps-ersatz/) zum Download als Google Maps Ersatz - Dr. DSGVO (dr-dsgvo.de)**

Binden Sie statt Google Maps ein Bild aus Google Maps mit der Anfahrtsbeschreibung ein.

#### **Lösung YouTube**

Laden Sie das Video auf YouTube Machen Sie ein Screenshot des Videos auf YouTube. Fügen Sie das Bild auf der Internetseite ein. Verlinken Sie das Bild mittels der **[Shariff-Lösung](https://www.heise.de/ct/artikel/Shariff-Social-Media-Buttons-mit-Datenschutz-2467514.html)** oder **[Doppelklicklösung](https://www.heise.de/ct/artikel/2-Klicks-fuer-mehr-Datenschutz-1333879.html)**

### **Lösungen**

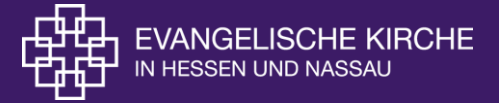

#### **Lösung Google Fonts**

**Google Fonts können lokal eingebunden** werden. Dies kann man manuell bewerkstelligen oder mit Hilfe eines Hilfsprogramms. Das Hilfsprogramm lautet [Google Webfonts](https://google-webfonts-helper.herokuapp.com/fonts) Helper. Nach Aufruf der Webseite des Tools können Sie im linken Bereich (zumindest bei Desktok PC-Darstellung) eine Schriftart auswählen. Im Hauptbereich können dann die fertigen Dateien für eine lokale Einbindung der Schriften heruntergeladen werden.

Den manuellen Weg möchte ich hier zusätzlich beschreiben, auch um das Grundprinzip zu verdeutlichen. Für den manuellen Weg lädt man sich die Schriftdateien herunter. Das geschieht wie folgt:

Externe Schriften werden über eine Datei wie die folgende

geladen: <https://fonts.googleapis.com/css?family=Roboto>. Dies kann man im Quellcode der Webseite sehen. Eine andere Möglichkeit ist die Entwicklerkonsole von Firefox und anderen Browsern, die man mit der Taste F12 öffnen kann. Nachdem die Konsole geöffnet ist, die Webseite aufrufen. Der Karteireiter Netzwerkanalyse zeigt die *Datentransfers*. Dort findet man dann Ladevorgänge von der Domäne *fonts.googleapis.com* und weitere.

Öffnen Sie die Schriftdatei im Browser und kopieren Sie den Inhalt in eine Datei namens *roboto.css* (Name für andere Schrifttypen sinnvollerweise anders wählen).

Sie sehen Zeilen, in denen auf externe Dateien verwiesen wird. Diese sehen beispielsweise so aus: src: url(<https://fonts.gstatic.com/s/roboto/v20/KFOmCnqEu92Fr1Mu72xKOzY.woff2>) format('woff2');

Normalerweise sind nur die Abschnitte relevant, die mit dem Kommentar */\* latin \*/* versehen sind, ggfs. auch die mit erweitertem lateinischem Zeichensatz */\* latin-ext \*/*.

Auszug aus einer typischen Layout-Datei für Google Schriften

Laden Sie alle Dateien dieser Art herunter. Ändern Sie in *roboto.css* die Angabe so, dass sie auf ihre lokale Datei zeigt. In den [Nutzungsbedingungen von Google](https://dr-dsgvo.de/nutzungsbedingungen-google-tools/) sehe ich keinen Hinweis, warum dies nicht erlaubt sein soll.

### **Lösungen**

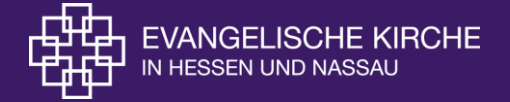

#### Facebook Fanpages

- 1. Eine Vereinbarung zur gemeinsamen Verantwortlichkeit nach Art. 26 DSGVO ist abzuschließen, in der festgelegt wird, welche Verpflichtungen der DSGVO welche Partei erfüllt. Die wesentlichen Punkte dieser Vereinbarung sind den Betroffenen zur Verfügung zu stellen, damit diese ihre Betroffenenrechte wahrnehmen können. Hierzu stellt Facebook Informationen zu Seiten-Insights bereit. **[\(4\) Facebook](https://www.facebook.com/legal/terms/page_controller_addendum)**
- 2. Auf der Fanpage muss das Impressum eingefügt werden
- 3. Auf der Fanpage muss ein Link zur Datenschutzerklärung unseres Internetauftritts hinterlegt sein
- 4. In der Datenschutzerklärung müssen die Datenschutzerläuterungen zur Fanpage enthalten sein
- 5. Links von unserem Internetauftritt dürfen nicht direkt die Fanpage aufrufen, sondern den Benutzer darüber informieren, dass er den Datenschutzbereich unseres Internetauftritts verlässt. Hierzu kann die Shariff-Lösung oder Doppelclick-Lösung von Heise.de genutzt werden.
- 6. Auf der Fanpage dürfen keine Bilder eingestellt werden, ohne die Einwilligung der darauf abgebildeten Personen
- 7. Die Seite muss regelmäßig überprüft werden, damit keine verbotenen Inhalte darauf gepostet oder verlinkt werden.

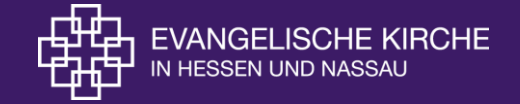

#### Häufigste Fehler in der Datenschutzerklärung

- **1. Die Datenschutzerklärung verweist auf die DSGVO, es gilt aber bei uns das DSG-EKD, das Datenschutzrecht der evangelischen Kirche!**
- **2. Keine Angabe des Datenschutzbeauftragten (öDSB), bzw. Hinweis, dass die Einrichtung keinen öDSB bestellen muss!**
- **3. Keine Nennung der Rechte der betroffenen Personen (Auskunftsrecht, Beschwerderecht …., siehe nächste Folie)**
- **4. Keine Angabe der Kontaktdaten der Datenschutzbehörde der evangelischen Kirche Außenstelle Dortmund für die Datenschutzregion Mitte-West Friedhof 4 44135 Dortmund Tel: 0231 / 533827-0 Fax: 0231 / 533827-20 E-Mail: [mitte-west@datenschutz.ekd.de](mailto:mitte-west@datenschutz.ekd.de)**
- **5. Datenschutzerläuterungen zu nicht implementierten Skripten**
- **6. Fehlende Datenschutzerläuterungen zu genutzten Skripten**
- **7. Keine Erläuterungen zu den genutzten Cookies**

### **Risiko Datenschutzerklärung**

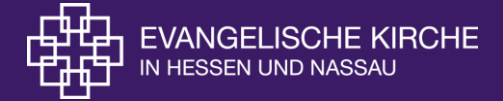

#### **Ihre Rechte**

Sie haben das Recht,

- eine Einwilligung jederzeit mit Wirkung für die Zukunft zu widerrufen (§ 11 Abs. 3 DSG-EKD).
- Auskunft (§ 19 DSG-EKD) über Ihre bei uns gespeicherten Daten zu erhalten.
- dass unrichtige Daten über Sie bei uns berichtigt (§ 20 DSG-EKD) werden.
- dass nicht mehr erforderliche Daten über Sie bei uns gelöscht (§ 21 DSG-EKD) werden.
- dass unter bestimmten Bedingungen die Verarbeitung Ihrer Daten eingeschränkt (§ 22 DSG-EKD) wird. Das kann beispielsweise der Fall sein, wenn z. B. eine Löschung nicht möglich ist, die Daten aber nicht weiterverarbeitet werden dürfen.
- dass Ihre Daten übertragbar (§ 24 DSG-EKD) sind. Dieses Recht gilt insbesondere dann, wenn Sie zur Verarbeitung Ihrer Daten eine Einwilligung gegeben haben ober wenn die Verarbeitung der Daten notwendig ist, um einen Vertrag zu erfüllen. Das Recht auf Datenübertragbarkeit besteht nicht, soweit Ihre Daten im Rahmen der gesetzlichen Aufgabenerfüllung der EKHN verarbeitet werden.
- in einer besonderen Situation der weiteren Verarbeitung Ihrer personenbezogenen Daten zu widersprechen (§ 25 DSG-EKD), soweit dies durch die Wahrnehmung öffentlicher Aufgaben oder öffentlicher sowie privater Interessen gerechtfertigt ist.
- sich bei der zuständigen Aufsichtsbehörde zu beschweren (§ 46 DSG-EKD), wenn Sie der Meinung sind, dass die Verarbeitung Ihrer Daten gegen die gesetzlichen Vorgaben verstößt.

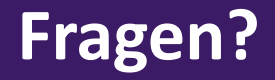

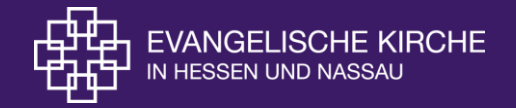

### **Wenn Sie noch Fragen zu diesem oder anderen Datenschutzthemen haben, können Sie sich jederzeit gerne an uns wenden.**

#### **Eckhard Andree** Tel.: 0 61 51 / 405 -225 [eckhard.andree@ekhn.de](mailto:eckhard.andree@ekhn.de)

**Claus-Christian Schneider-Pardun** Tel.: 0 61 51 / 405 -326 [cschneider@ekhn.de](mailto:cschneider@ekhn.de)

#### **Datenschutzbüro**

Tel.: 0 61 51 / 405 -303 [datenschutz@ekhn.de](mailto:eckhard.andree@ekhn.de)

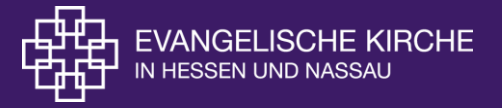

# **Vielen Dank für Ihre Aufmerksamkeit!**